## **IPアドレス管理指定事業者における 業務自動化の取り組みと活用例**

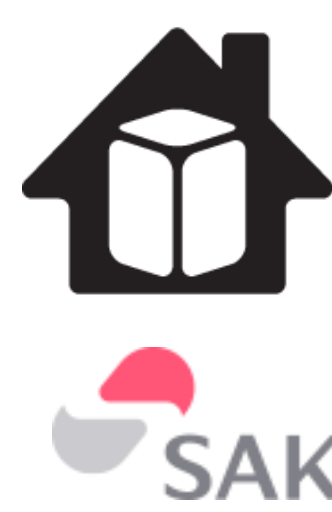

JANOG 49 米田 悠人

> **HOME NOC OPERATORS**

**SAKURA internet** 

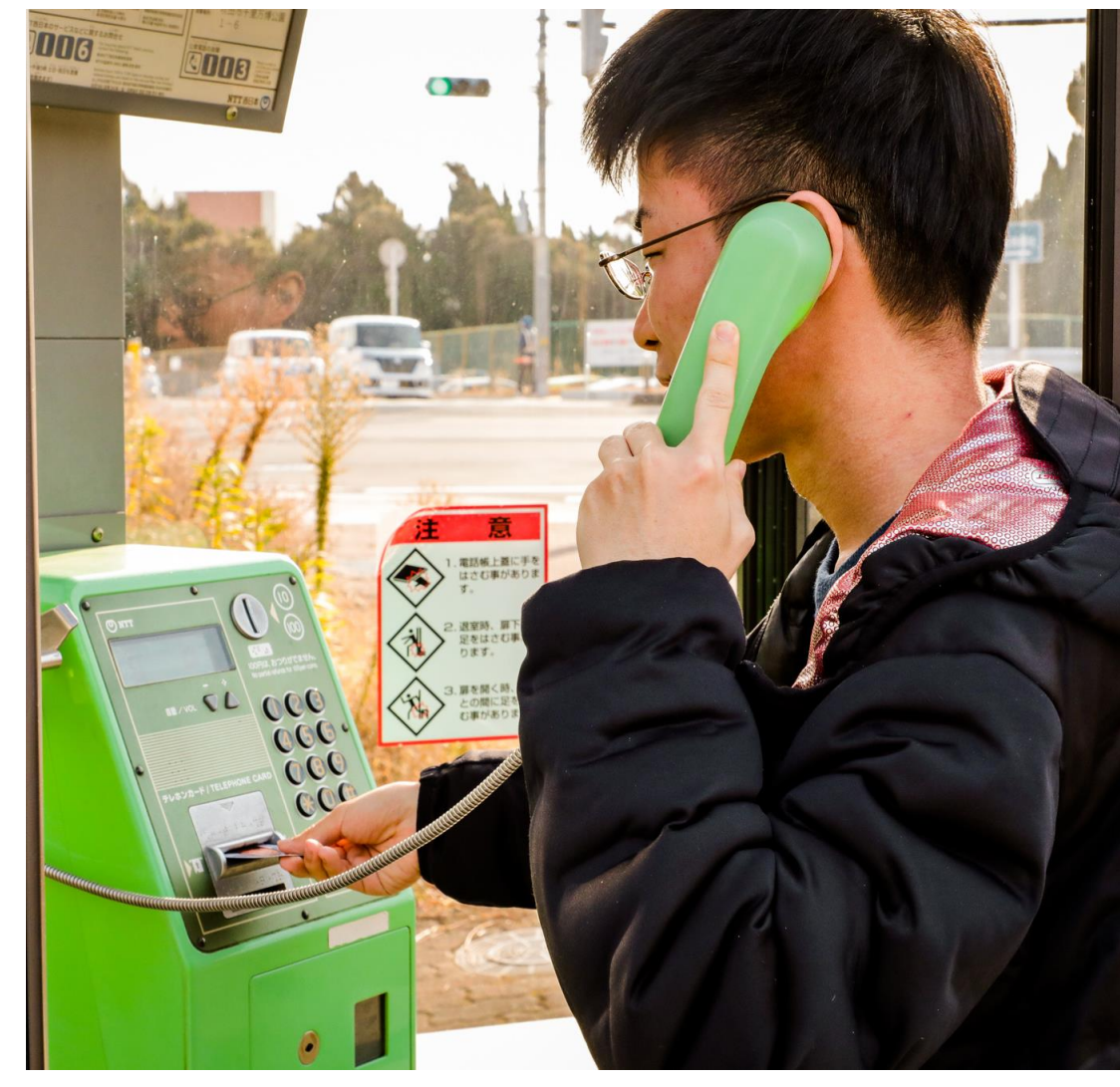

## 米田 悠人(よねだ ゆうと)

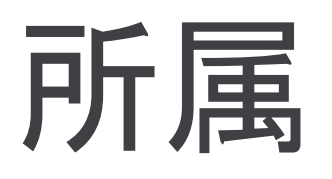

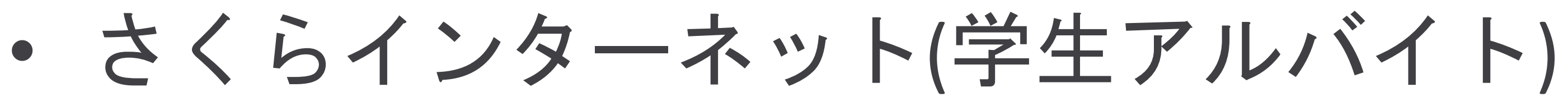

• Home NOC Operators' Group (AS59105) 理事

#### (未だに卒論出来ていない...)

2

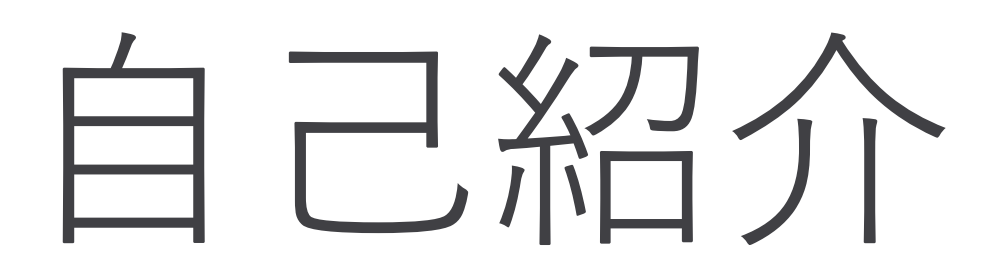

Twitter: yoneyan\_ja Facebook: yoneyan.ja

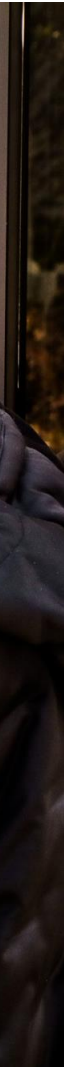

# **IPアドレス管理指定事業者 (LIR)**の業務とは?

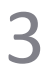

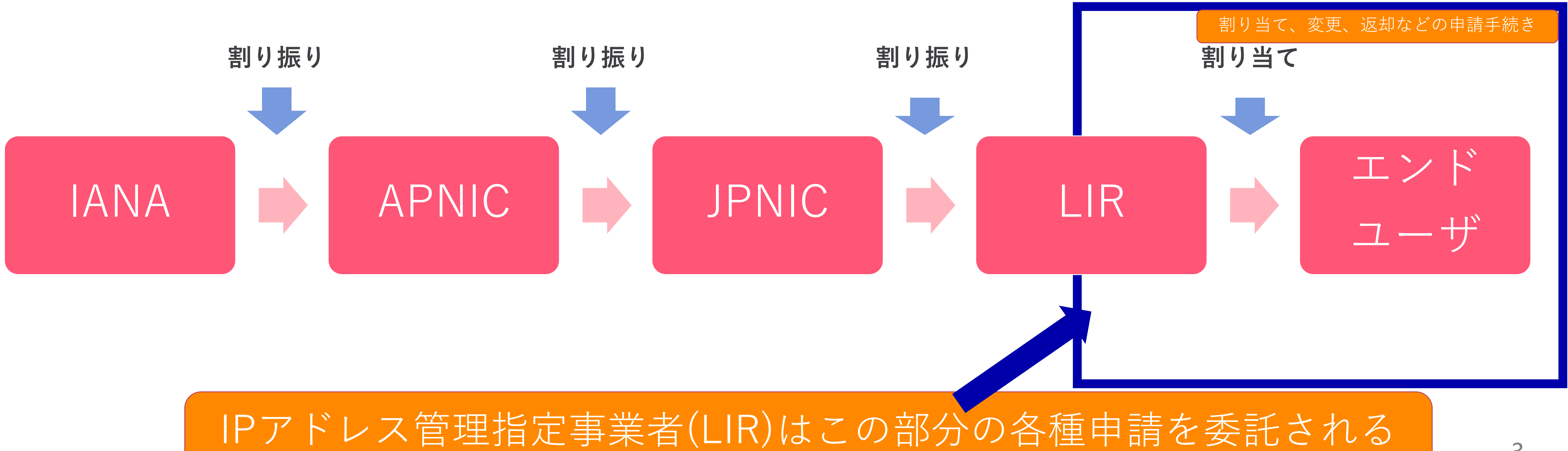

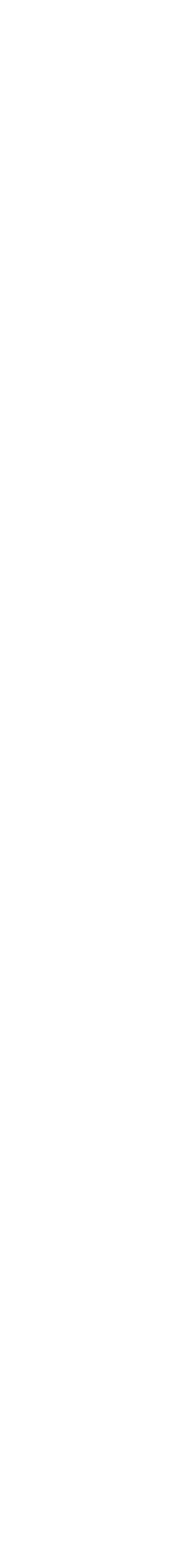

- 申請/変更/返却をWebから手作業で申請する必要がある
- JPNICの証明書認証はAS番号ごとになり管理が大変
- JPNICから提供されているAPIでは機能が足りない

# 背景

4

# そこで、業務を自動化してみた

© SAKURA internet Inc.

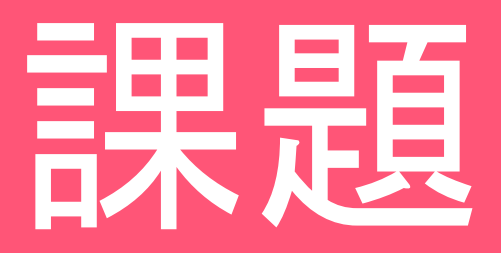

### さくらインターネット

- 膨大なアドレス数を把握する のに非常に時間がかかる
- 申請/変更/返却時に手作業で 行う必要がある

- 最新の情報が把握しきれてい ない
- 申請/変更時に手作業で行う必 要がある

### Home NOC Operators' Group

同じ問題を抱えている

#### 様々なところで使いたい

# ライブラリの開発

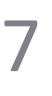

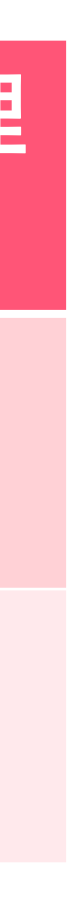

jpnic-python (OSS)

• Python製のライブラリ

jpnic-go (OSS)

• Go製のライブラリ

## ライブラリの開発

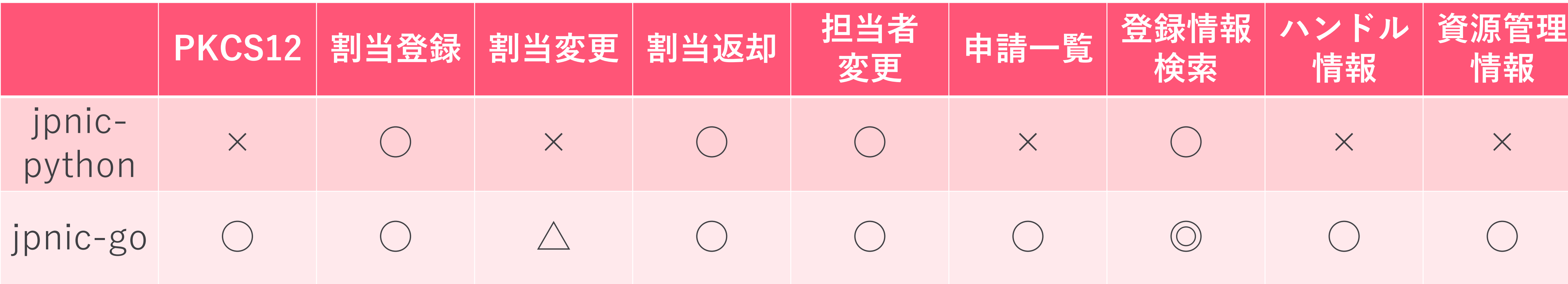

#### 対応状況(現時点)

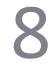

### 月1回のアドレス使用率の確認作業を楽にしたい

# **ipv4-usage-report**の開発

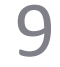

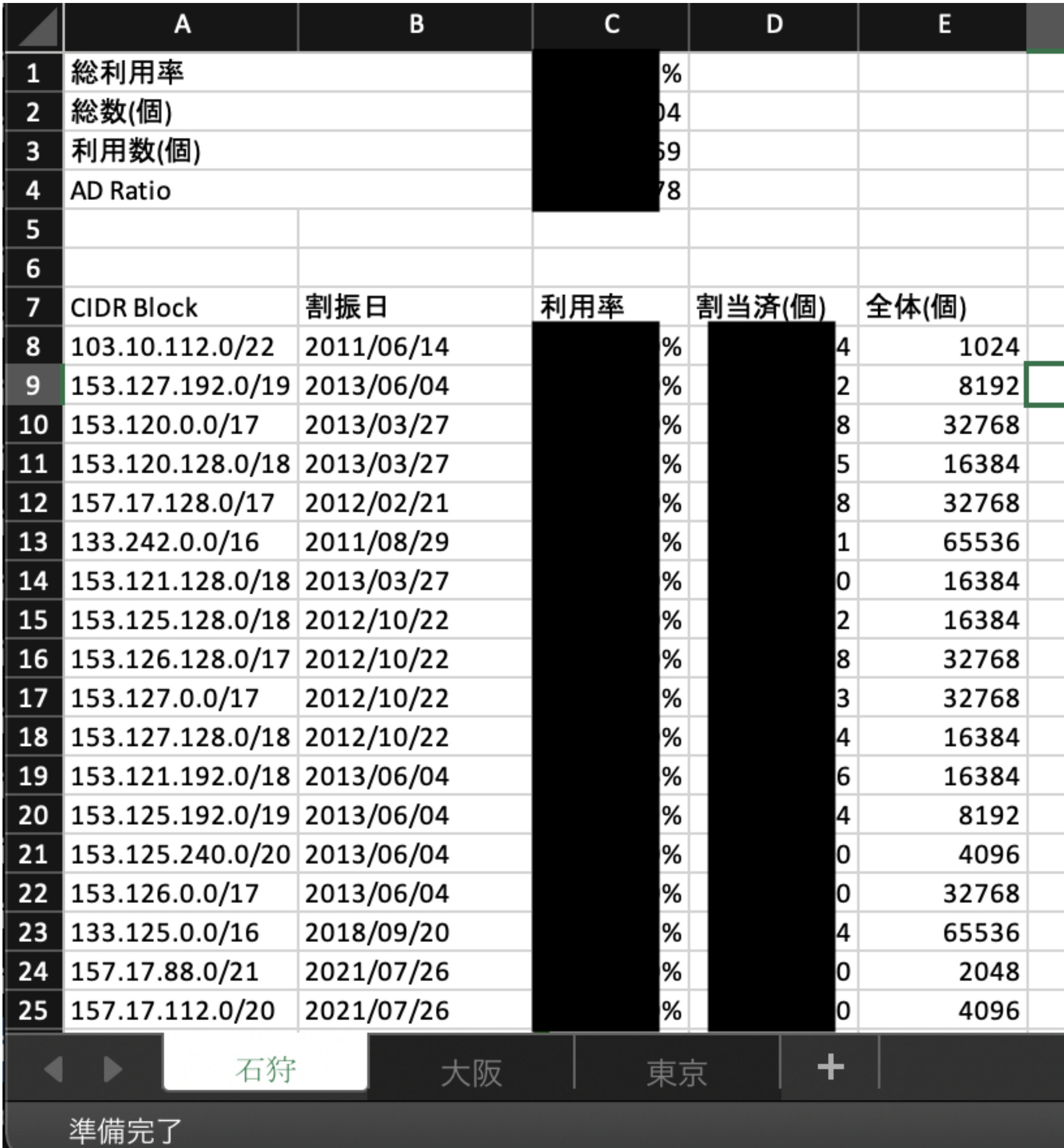

## ipv4-usage-report

- 毎月1日に自動実行される
	- html、.xlsxを生成
- jpnic-goを使用

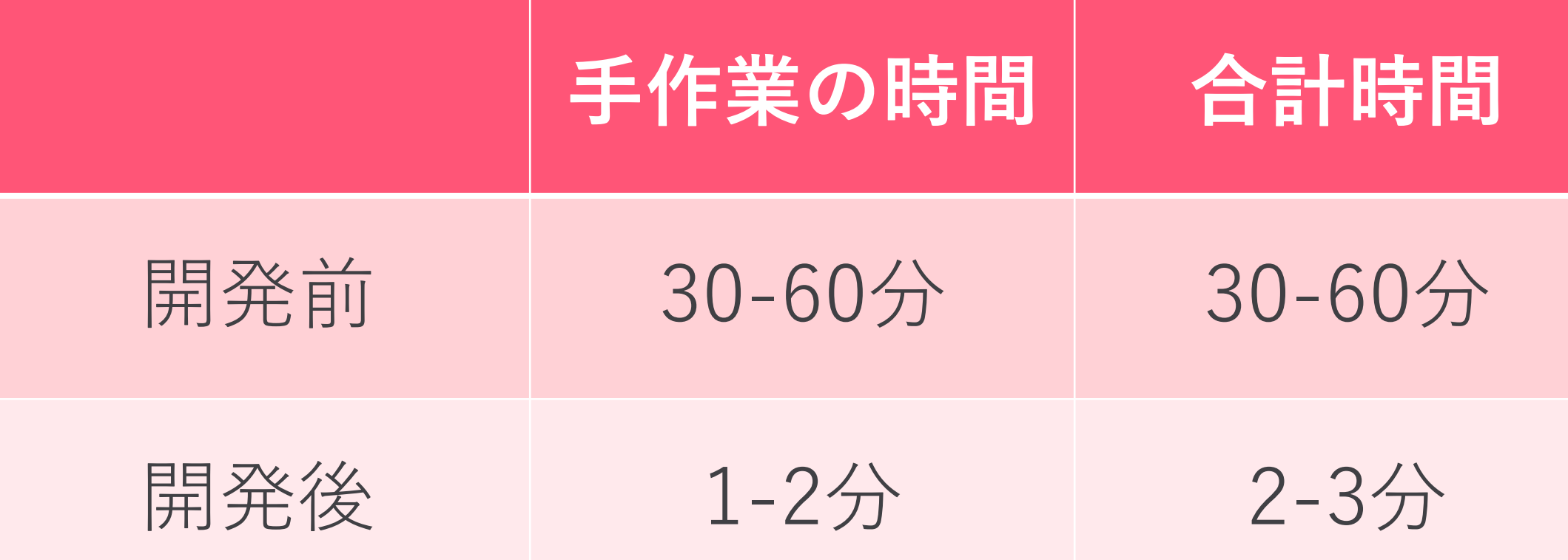

社内規定のファイルストレージに保存する機能が未実装のため、1-2分を手作業時間として換算して おります。(本ツールによる実行は約1分)

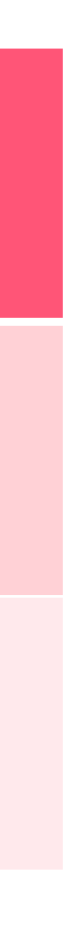

## 一括検索、申請/変更/返却手続きを楽にしたい (いろんな団体で使いたい!)

# **jpnic\_gui**の開発

11

#### JPNIC管理ツール

#### JPNIC 2022-01-15時点

全数·961 取得済·961 未取得·0

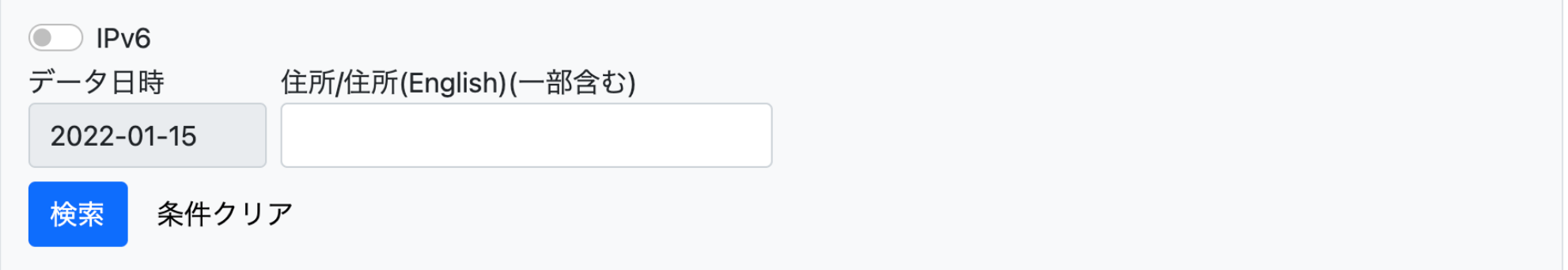

<mark>✔</mark> 更新日 ✔ IP Address ✔ ネットワーク名 ✔ Org ✔ 郵便番号 ✔ 住所 ✔ 管理者連絡窓口 □ 名前(管理者) □ E-Mail(管理者) <mark>◀</mark> 技術連絡担当者 □ 名前(技術) □ E-Mail(技術)

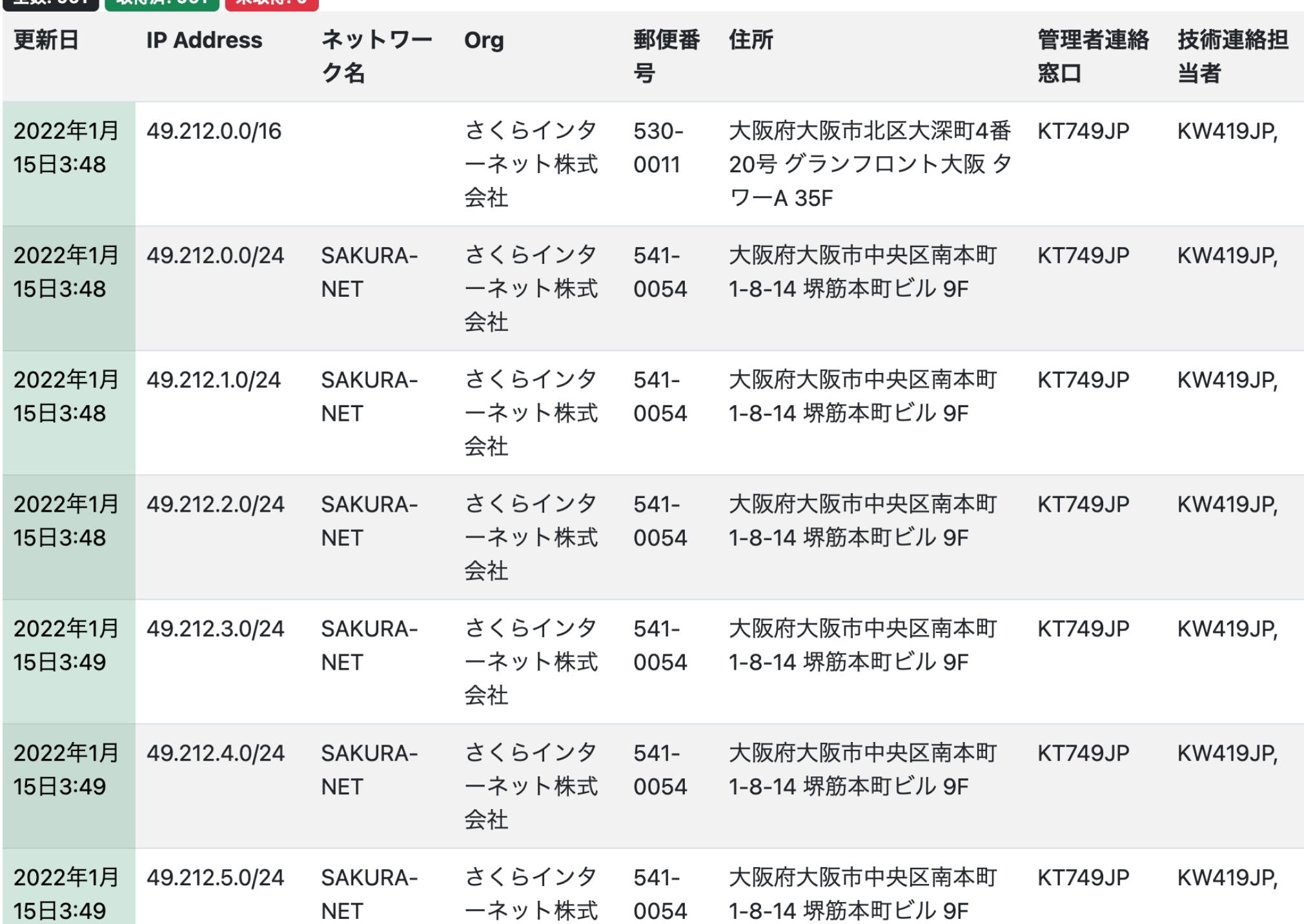

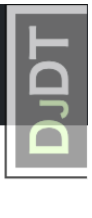

## jpnic\_gui (OSS)

- 住所から検索できる
- jpnic-pythonを使用
- 一定時間おきにデータを取得

#### 住所検索に掛かる時間(961レコード時)

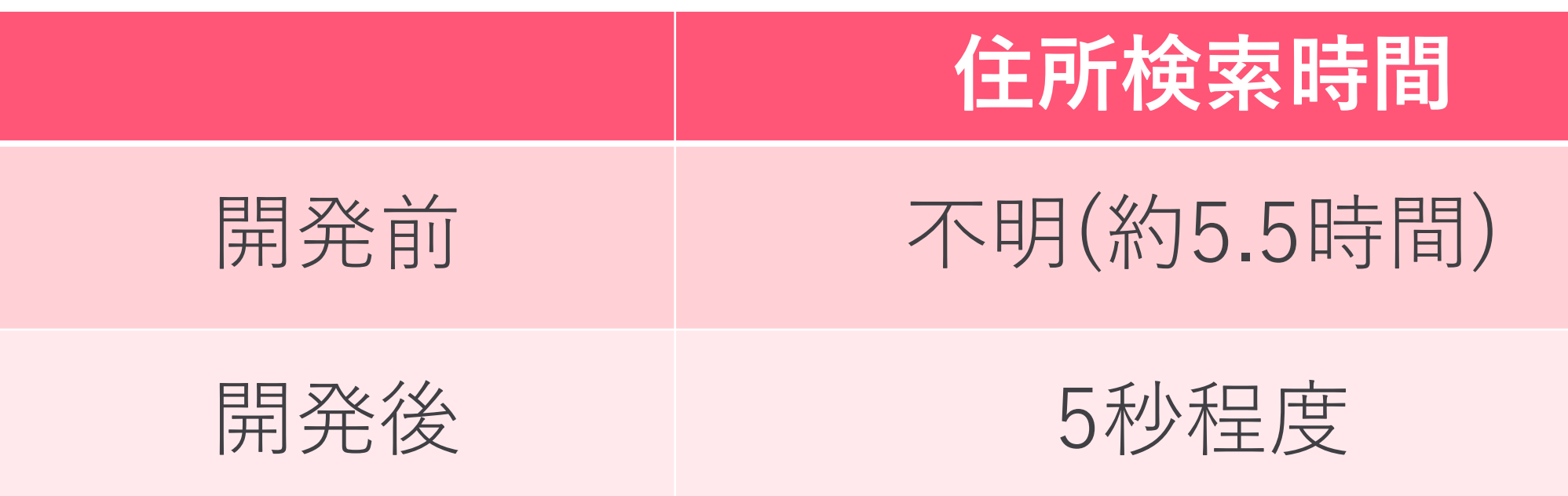

実際に手作業での把握が出来ていないため、20秒/1項目として計算

最後に

## まとめ

• jpnic\_guiのアドレス割当/変更/返却機能の実装 • ライブラリ側でも一部対応していない機能の実装 興味のある方は、yoneda@homenoc.ad.jp まで!

- 当初の目的であった業務効率化は達成できた これから
- 未完成の機能も多々ある
	-
	-

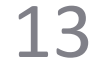